## 회귀분석 - 기말고사

1. 행렬과 벡터를 사용한 중선형 회귀모형은 다음과 같다.

 $y = X\beta + e$ 

(a) 잔차벡터가 아래와 같이 표현됨을 보이시오.

$$
\boldsymbol{e}=(e_1,e_2,\ldots,e_n)'=(\boldsymbol{I}-\boldsymbol{H})\boldsymbol{y}
$$

여기서,  $H = \{h_{ij}\} = X(X'X)^{-1}X'$ ,  $i, j = 1, 2, ..., n$ .

- (b) 잔차벡터의 기댓값 E(e) 을 구하시오.
- $(c)$   $Var(e_i)$ 을 구하시오.
- $(d)$  만약  $i \neq j$ 일 때,  $Cov(e_i, e_j)$ 를 구하시오.
- (e) 잔차들은 서로 독립인가? (TRUE or FALSE)
- 2. 모자행렬  $H$ 의 대각원소 합이  $p$ 가 됨을 보여라. (힌트:  $tr(AB) = tr(BA)$ )
- 3. 단순선형회귀에서 반응변수와 설명변수를 표준화하면 기울기의 추정값  $\widehat{\beta}_1$ 은 두 변수의 표본상관계수 r로 주어짐을 보여라.
- 4. 회귀분석의 분산분석표에 주어지는 F비에 대한 검정도 부분 F 검정에 해당된다. 이 경우 완전모형과 축소모형은 각각 어떻게 주어지나? 설명변수가 2개 있다고 가정하여라.
- 5. 수준  $i$ 에서의 예측값을  $\hat{Y}_i$ 라 표기할 때, 아래 등식을 사용하여

$$
(Y_{il}-\widehat{Y}_i)=(Y_{il}-\overline{Y}_i)+(\overline{Y}_i-\widehat{Y}_i), \quad i=1,2,\ldots,m; l=1,2,\ldots,n_i
$$

다음의 제곱합 분할이 성립함을 증명하여라.

$$
\sum_{i=1}^{m} \sum_{l=1}^{n_i} (Y_{il} - \widehat{Y}_i)^2 = \sum_{i=1}^{m} \sum_{l=1}^{n_i} (Y_{il} - \overline{Y}_i)^2 + \sum_{i=1}^{m} n_i (\overline{Y}_i - \widehat{Y}_i)^2
$$

6. 자료 'dat1'에 포함된 설명변수 Y와 반응변수  $X_1, \ldots, X_4$ 는 다음과 같다.

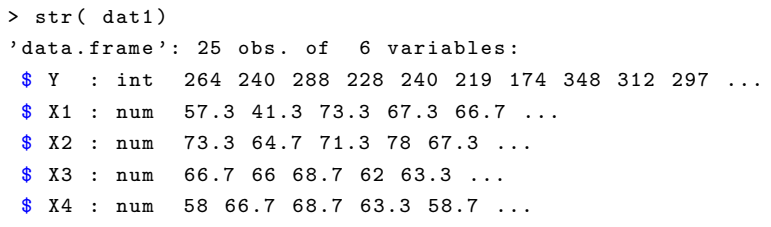

- (a) 완전모형을 적합하는 R 코드를 적어 보아라.
- (b) 가설  $H_0: \beta_2 = 0$ ,  $\beta_3 = 2.5\beta_4$  하에서 주어지는 축소모형을 적합하는 R 코드를 적어 보아라.
- $\overline{c}$  (c) 만약 적합된 완전모형  $fit1$ 과 부분모형  $fit2$ 의 결과를 사용하여 부분  $F$  검정을 실행하기 위해 다음의 코드를 실행하였다 (실행 결과의 일부는 가림처림함). 부분 F 검정에 사용되는 통계량의 값을 적으시오.

```
> anova ( fit1 )
Analysis of Variance Table
Response : Y
        Df Sum Sq Mean Sq F value Pr (>F)
X1 1 21567 21567 142.663 1.476e-10 ***
X2 1 16261 16261 107.562 1.708e-09 ***
X3 1 38293 38293 253.302 8.032e-13 ***
X4 1 2342 2342 15.493 0.0008169 ***
Residuals 20 3023 151
> anova ( fit2 , fit1 )
     RSS
fit1 3136.4
fit2 3023.5
```
 $(d)$  가설  $H_0: \beta_2 = 0$ ,  $\beta_3 = 2.5\beta_4$ 을 기각할 수 있는가? 그 이유를 간략히 설명해 보시오.

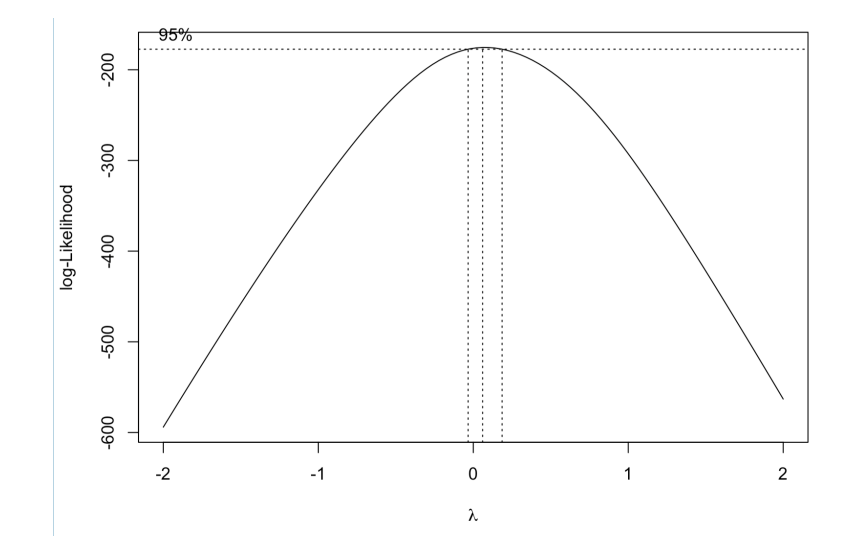

 $(a)$   $\lambda$  그림은 회귀분석의 어떤 가정과 관련이 있나?

- (b) λ 그림을 참고하여 적절한 박스-칵스 변환모수 λ를 선택하라. 이 값은 어떤 변환에 해당되는가?
- 8. 자료 'dat2'에 반응변수 Y와 설명변수  $x_1, x_2, x_3$ 가 포함되어 있다. 자료에 포함된 설명변수들을 사용 하여 아래와 같은 결과를 얻었다.

```
> R \leftarrow cor(dat2[2:4])
> eig <- eigen (R)
> diag ( solve (R))
      x1 x2 x3
708.8429 564.3434 104.6060
> eig
eigen () decomposition
$ values
[1] 2.0664726783 0.9328007024 0.0007266194
$ vectors
           [ ,1] [ ,2] [ ,3][1,] -0.6946957 -0.05010563 0.7175565[2 ,] -0.6294279 -0.44050902 -0.6401347
[3 ,] -0.3481645 0.89634883 -0.2744818
> summary ( \text{vif} ( \text{lm} ( \text{y} \sim ., dat2) ) )
...
Variance Proportion :
   Eigenvalues Cond. Index x1 x2 x3
1 2.0664726783 1.000000 3.294652 e -04 0.0003397182 0.0005607672
2 0.9328007024 1.488403 3.796945 e -06 0.0003686187 0.0082339577
3 0.0007266194 53.328743 9.996667 e -01 0.9992916631 0.9912052751
```
- (a) 설명변수를 모두 포함하는 모형을 적합하였을 때 다중공선성의 가능성과 몇 개의 선형종속관계가 존재하는지 판단해 보아라.
- (b) 조건수(condition number)와 조건지수(condition index)를 구하라.
- (c) 분산비(variance proportion) 값을 참고하여 다중공선성의 형태를 설명하여라.
- 9. 자료에 단순선형회귀모형을 적합한 후 모형 진단을 실행한 결과이다.

```
> dwtest ( fit )
Durbin - Watson test
data: fit
DW = 2.3391, p-value = 0.9124alternative hypothesis: true autocorrelation is greater than 0
```
- (a) 더빈-왓슨 검정은 회귀분석의 어떤 가정과 연관되어 있나?
- (b) 위 결과를 참고하여
	- i. 귀무가설과 대립가설을 적어라.
	- ii. 가설 검정 결과를 설명하여라.
- 10. 다음은 자료에 선형모형을 적합한 후 모형진단 및 영향력 측도를 계산한 결과이다.

```
> str ( dat )
'data.frame': 10 obs. of 5 variables:
$ y : int 790 1380 270 1190 590 1120 815 450 1290 420
$ x1 : int 78 39 109 20 70 58 53 68 15 96
$ x2 : int 133462 33000 120000 69727 112000 39106 95935 120000 20215 140000
$ x3 : int 1998 2000 1800 1999 2000 1998 1800 1800 1798 1800
$ x4: int 1 1 0 1 0 1 1 0 1 0
> fit \leftarrow lm( y \sim ., dat)
> hatvalues (fit)
      1 2 3 4 5
0.7036548 0.3550714 0.5246524 0.4917191 0.5954326
      6 7 8 9 10
0.5249483 0.4817434 0.3858682 0.6203192 0.3165906
> rstudent (fit)
       1 2 3 4 5
0.3751797 1.7958104 -0.8905142 -0.3407665 -0.6598631
       6 7 8 9 10
-1.0483361 -0.7927159 -0.3423444 0.2223592 2.2019925
> cooks . distance ( fit )
       1 2 3 4 5
0.08071616 0.24574863 0.18261361 0.02729222 0.14448233
       6 7 8 9 10
0.23817214 0.12620463 0.01788553 0.01994855 0.25384332
```
(a) 이상치가 존재하는지 판단해 보아라. 어떤 통계량을 사용해서 판단하였나?

(b) 높은 지렛점이 존재하는지 판단해 보아라. 어떤 통계량을 사용해서 판단하였나?

(c) 쿡의 거리 통계량은 어떤 통계량에 영향력을 판단해 보기 위한 측도인가?